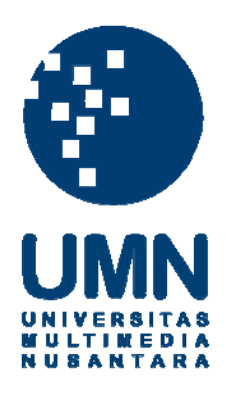

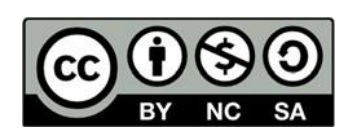

# **Hak cipta dan penggunaan kembali:**

Lisensi ini mengizinkan setiap orang untuk menggubah, memperbaiki, dan membuat ciptaan turunan bukan untuk kepentingan komersial, selama anda mencantumkan nama penulis dan melisensikan ciptaan turunan dengan syarat yang serupa dengan ciptaan asli.

# **Copyright and reuse:**

This license lets you remix, tweak, and build upon work non-commercially, as long as you credit the origin creator and license it on your new creations under the identical terms.

### **BAB III**

### **PELAKSANAAN KERJA MAGANG**

#### **3.1 Kedudukan dan Koordinasi**

#### **3.1.1 Kedudukan**

Pada kerja magang di PT. Aksi Visitama, penulis di tempatkan pada departemen *Business Development* dan pada bagian *Sales Operation Admin.* Departemen ini dipimpin oleh Ibu Noviana Ongkowidjojo selaku *Head of Business Development & Project* di perusahaan TADA dan dalam hal kerja magang penulis berkoordinasi dengan Ibu Noviana dan juga Kak Radifan untuk semua pekerjaan yang diberikan. Kedudukan penulis menjadi *admin* dalam divisi ini yang bertugas untuk *flow* pelaporan aktivitas sehari – hari *Business Partner*  saat jam kerja dan juga *follow up* ketika tidak sesuai dengan *template*  pelaporan yang diberikan oleh divisi ini serta ikut serta membantu Kak Radifan dan juga Ibu Noviana dalam memeriksa setiap *performance*  berdasarkan nilai pendapatan yang diterima oleh *Business Partner* saat mendapatkan klien dan mengerjakan semua tugas yang diberikan terkait proses pencatatan aktivitas hingga hasil akhir dari setiap aktivitasnya.

#### **3.1.2 Koordinasi**

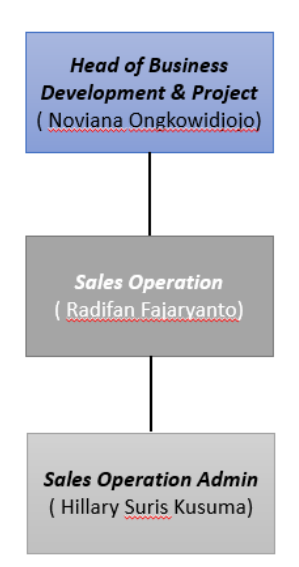

#### **Gambar 3. 1 Koordinasi Magang di TADA**

Sumber: Data Pribadi, 2020

Pada saat praktik kerja magang penulis berkoordinasi dengan Kak Radifan dan Ibu Noviana, karena divisi *Business Development* baru dalam TADA jadi kami hanya beranggotakan tiga orang. Dan penulis paling sering berkoordinasi dengan Kak Radifan untuk tugas yang diberikan karena saling berkaitan dengan data sebelum diberikan kepada Ibu Noviana yang berkaitan dengan data *Report activity, Performance Report, Client database*. Namun penulis juga berkoordinasi dengan Ibu Noviana untuk mencari perusahaan yang bisa dijadikan calon klien oleh TADA dan juga dalam hal *forecast revenue* untuk bulan depannya. Penulis juga berkoordinasi dengan divisi *commercial* khususnya dengan *Business Partner* mengenai aktivitas setiap hari yang dilakukan selama jam kerja yang akan dimasukan kedalam sistem Hubspot serta semua *deals* yang didapat oleh mereka untuk di *update* kedalam *client database*.

#### **3.2 Tugas yang Dilakukan**

Penulis memulai praktik kerja magang di PT. Aksi Visitama (TADA) dari 6 Juli 2020 hingga 2 Oktober 2020 pada posisi divisi *Business Development.*  Pada *Sales Operation* ini, penulis membantu memasukan dan mengumpulkan data yang diperlukan oleh perusahaan serta menyelesaikan pekerjaan yang diberikan kepada penulis. Selama penulis melakukan praktik kerja magang selama 61 hari, penulis diberikan tugas sebagai berikut:

| N <sub>0</sub> | Pekerjaan yang      | Tujuan           | Koordinasi      | <b>Frekuensi</b> | <b>Output</b>      |
|----------------|---------------------|------------------|-----------------|------------------|--------------------|
|                | dilakukan           |                  |                 |                  |                    |
| 1.             | Melakukan           | Mengetahui       | Kak             | Pekerjaan        | Penulis<br>belajar |
|                | pencatatan Daily    | aktivitas setiap | Radifan dan     | setiap<br>hari   | untuk              |
|                | activities<br>13 BP | <b>Business</b>  | <b>Business</b> | saat praktik     | berkoordinasi      |
|                | diberikan<br>yang   | partner          | Partner         | kerja            | dan<br>juga        |
|                | melalui<br>media    |                  |                 | magang           | berkomunikasi      |
|                | Telegram.           |                  |                 |                  | dengan baik dan    |

**Tabel 3. 1 Detail Tugas Yang Dilakukan Penulis**

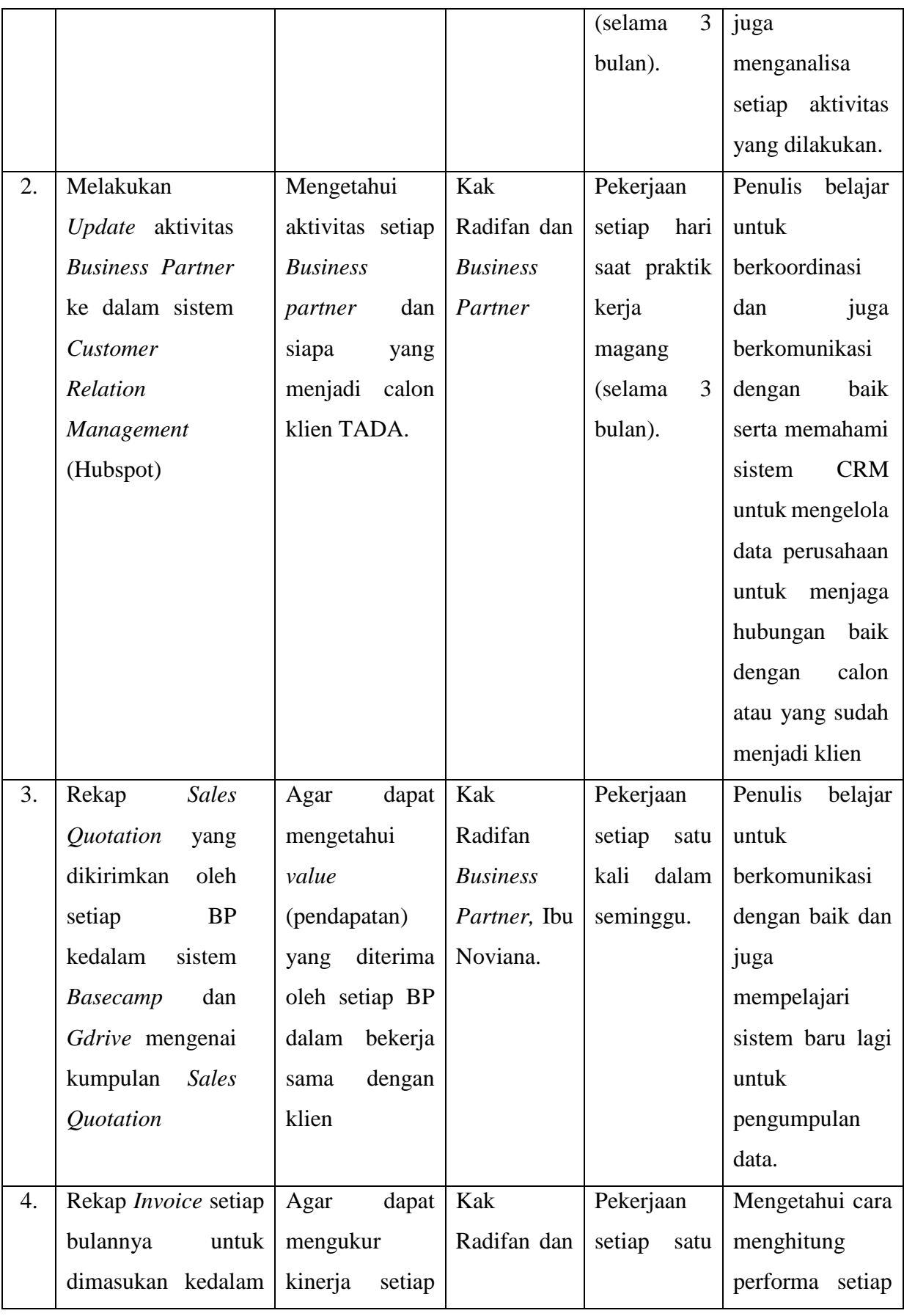

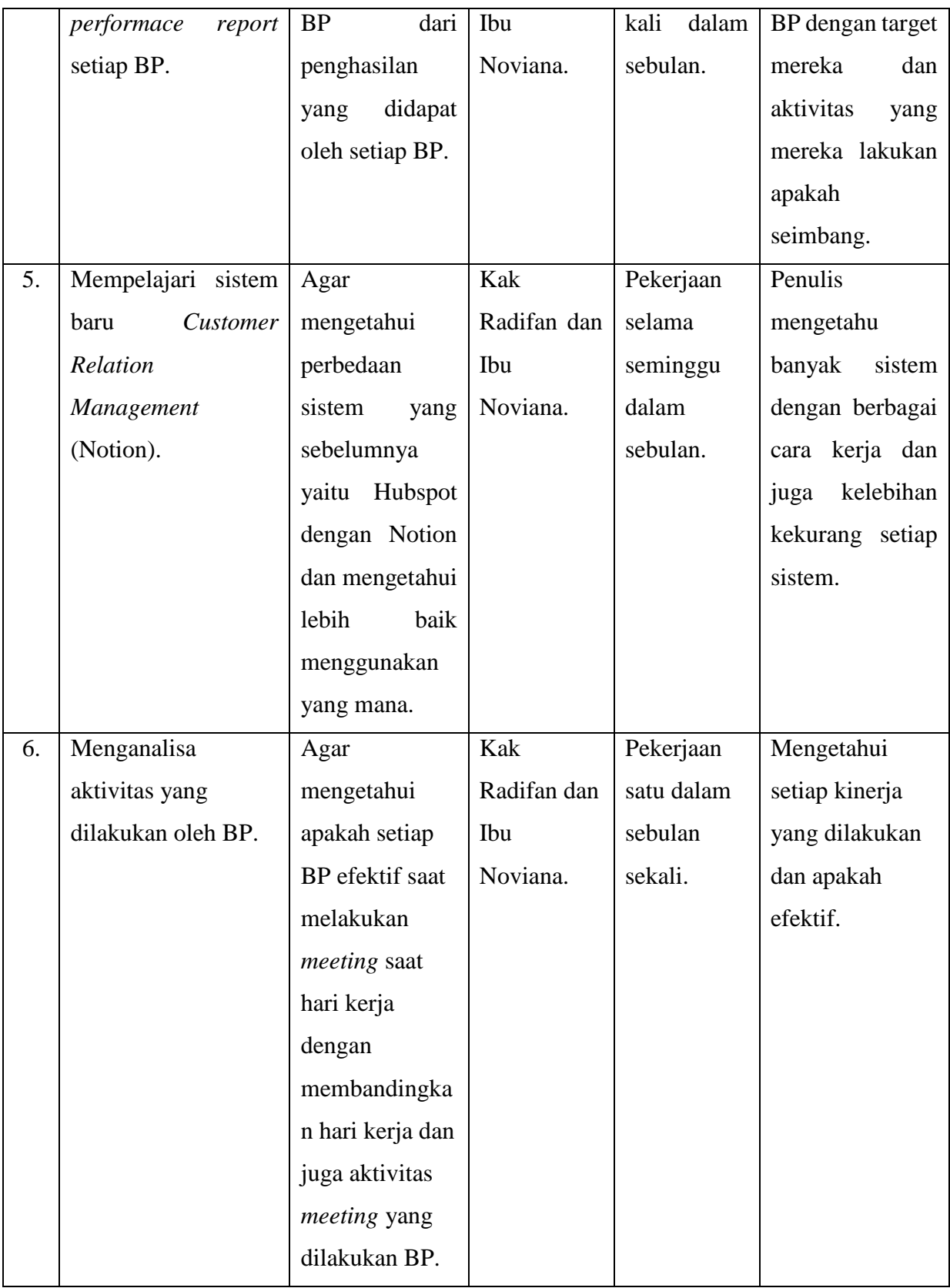

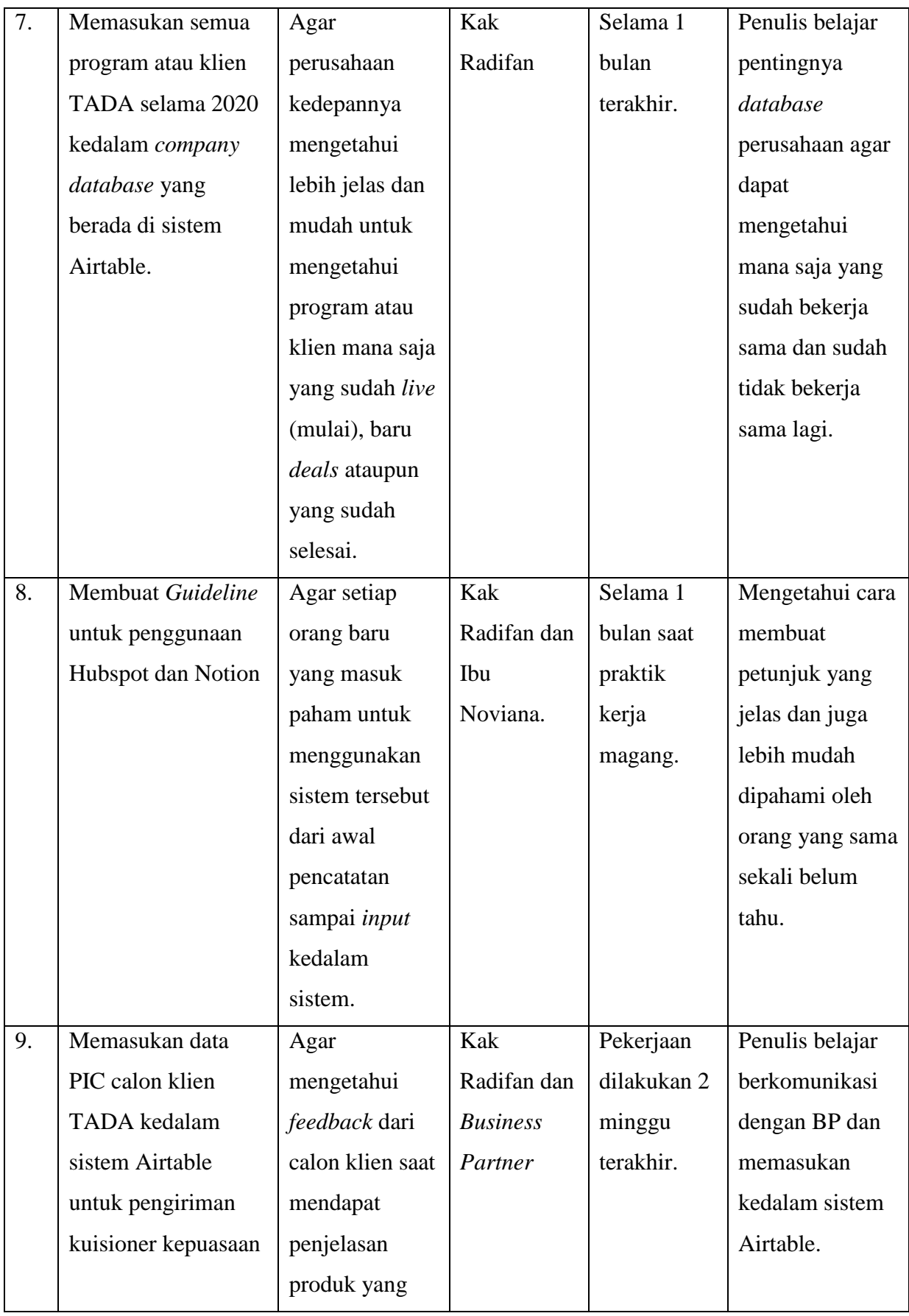

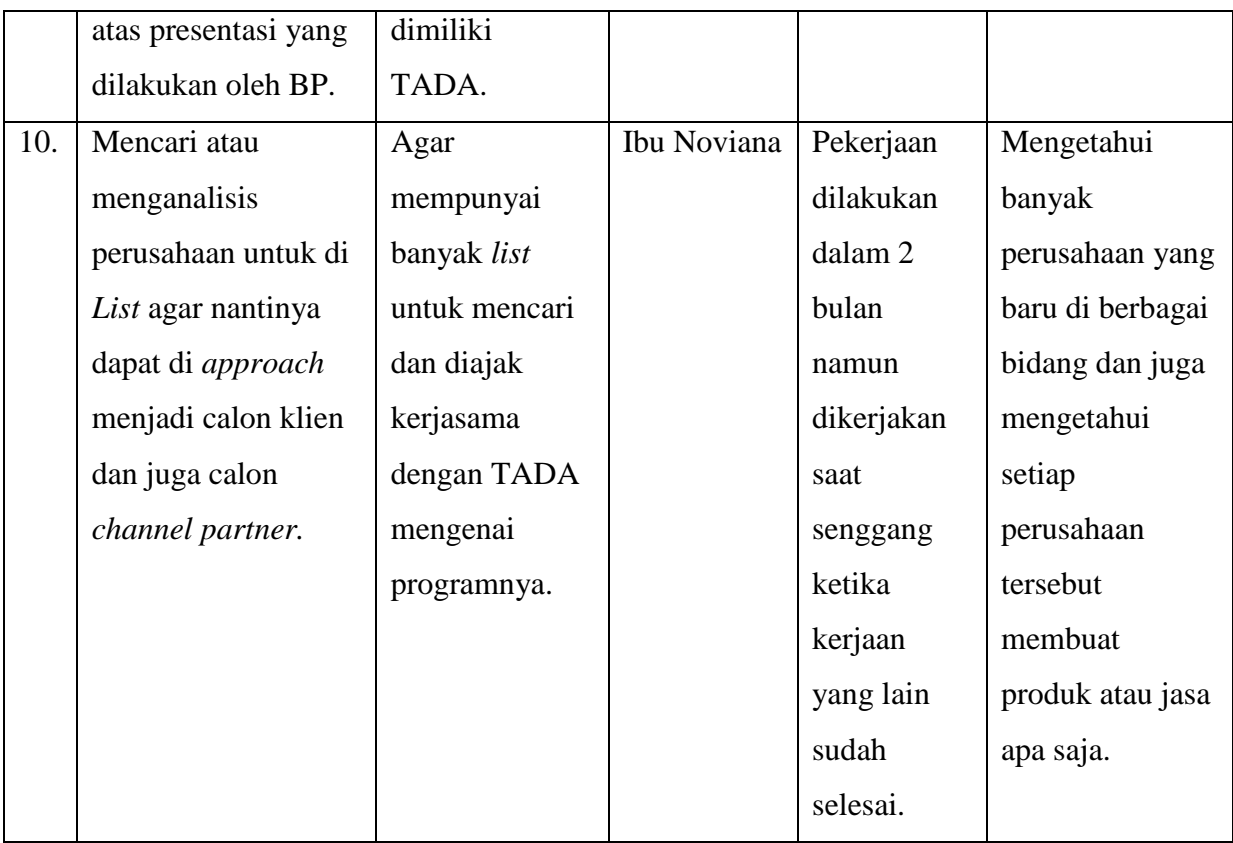

#### **3.3 Uraian Pelaksanaan Kerja Magang**

#### **3.3.1 Proses Pelaksanaan dan Implementasi Kerja**

Selama proses praktik kerja magang, penulis mendapatkan tugas dari atasan terkait *Business Process* yang melakukan *flow* dari awal yaitu pencatatan aktivitas setiap *Business Partner* hingga pengumpulan data perusahaan yang sudah bekerja sama dengan TADA serta memulai mempelajari sistem atau aplikasi CRM yang digunakan oleh TADA sendiri. Berikut detail dari pekerjaan yang dilakukan oleh penulis saat praktik kerja magang di PT. Aksi Visitama (TADA):

## **3.3.1.1 Melakukan pencatatan** *Daily activities* **13** *Business Partner* **yang diberikan melalui media Telegram***.*

Selama praktik kerja magang penulis diberikan pekerjaan untuk merekap aktivitas BP yang dibagi menjadi 5 grup setiap harinya agar mudah dipindahkan ke dalam sistem

- 1. Penulis melakukan pembuatan agar format *checkin* dan *checkout* sesuai untuk setiap *Business Partner* agar saat memberi informasi terkait aktivitas setiap harinya mudah.
	- *Check in*, merupakan format yang diisi oleh setiap *business partner* pada saat ingin beraktivitas yang berkaitan dengan pekerjaan dengan divisi lain ataupun *meeting* dengan calon klien maupun yang sudah menjadi klien perusahaan.
	- *Check out,* merupakan format yang diisi oleh setiap *business partner* pada saat sudah selesai aktivitas yang berkaitan dengan pekerjaan dan pada saat *checkout* ini setiap *business partner* harus mengisi informasi mengenai semua informasi calon klien agar mudah saat dimasukan kedalam sistem yang ada.

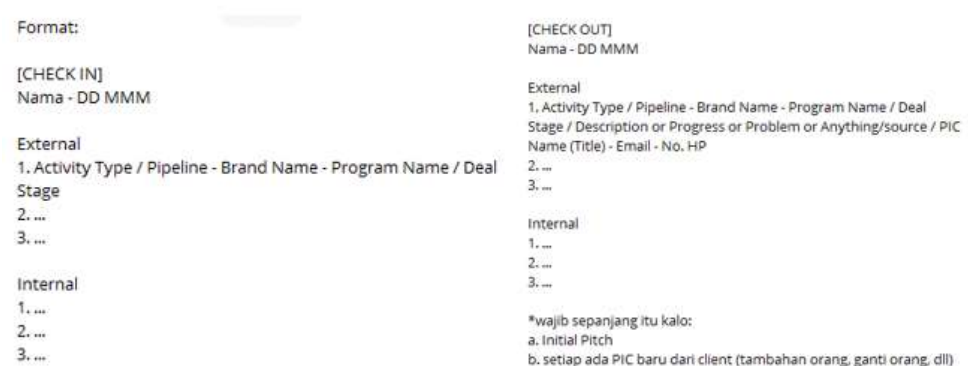

#### *Gambar 3. 2* **Format Pelaporan** *Daily Activities*

- 2. Pembagian Grup untuk *Business Partner* Penggunaan format oleh setiap *Business Partner* dalam pembagian 5 grup *Business Partner*  (PODS RJ, PODS CI, PODS UN, PODS Sweeph, PODS CP) di Telegram.
	- Dalam TADA *business partner* dibagi menjadi 5 grup yang dibagi berdasarkan target klien yang akan dituju agar lebih

fokus dalam sistem penjualan setiap *business partner*. Pembagian target setiap grup yaitu:

- 1. PODS A dan B, berfokus pada target *merchant* yang belum terlalu besar perusahaannya namun sudah mulai ada yang mempunyai cabang. Dan grup ini biasanya berfokus pada *food & beverage, fashion, lifestyle* dan *beauty.*
- 2. PODS C dan D, berfokus pada target untuk *corporate* yang besar untuk ditawari menggunakan jasa TADA dalam perusahaannya.

Contohnya seperti: perusahaan perbankan, hotel, dan lainnya.

3. PODS E, merupakan grup gabungan dari *business partner*  yang berada diluar negeri yang merupakan cabang dari TADA sendiri seperti *Philippines, Malaysia, Singapore* dan negara lain yang bisa menjadi peluang serta targetnya bisa *corporate* dan *merchant* yang ada diluar negeri.

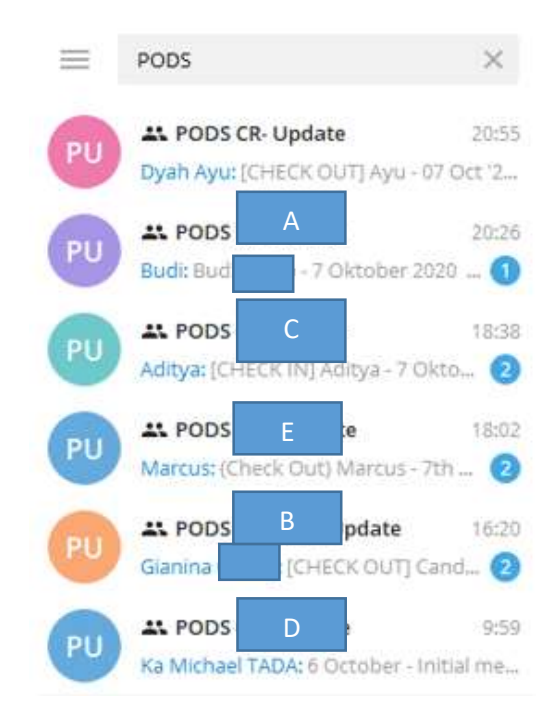

**Gambar 3. 3 Nama Grup untuk setiap** *Business Partner* Sumber: Data Pribadi, 2020

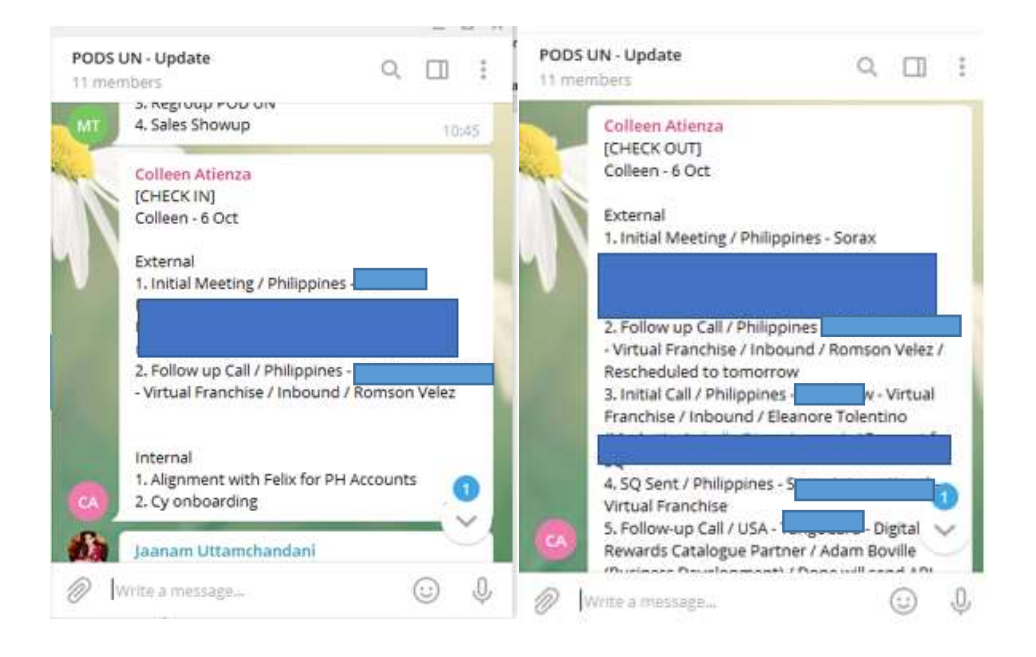

# **Gambar 3. 4** *Business Partner* **melakukan** *check in* **dan** *checkout* Sumber: Data Pribadi, 2020

3. Melakukan rekap aktivitas setiap *Business Partner* setiap hari dari *daily check in* dan *checkout* media Telegram dengan dibagi kedalam beberapa grup dan dipindahkan kedalam *Gdrive* kumpulan dari aktivitas setiap BP berdasarkan *template* yang diberikan oleh divisi penulis. (Jumlah *business partner* 13 orang).

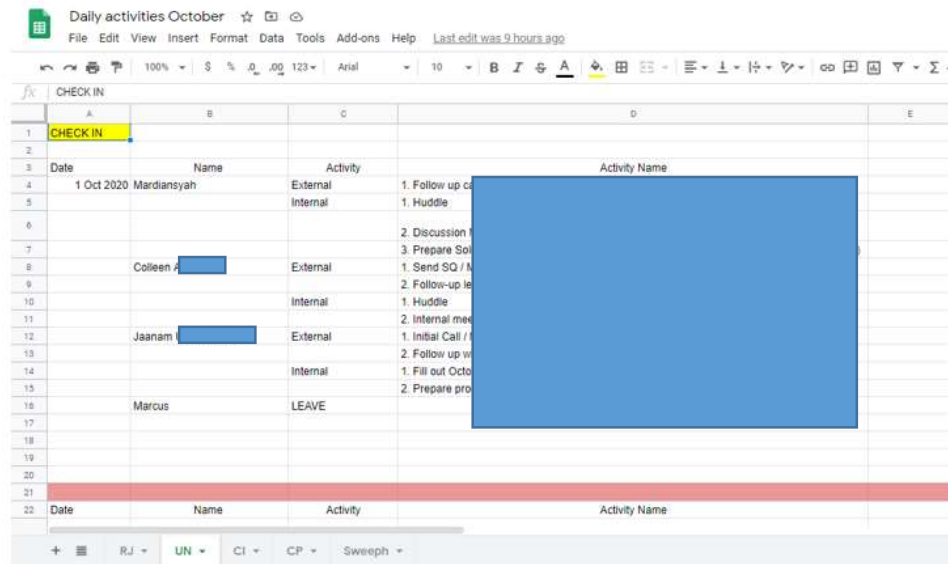

**Gambar 3. 5 Folder kumpulan** *Check In* **setiap** *Business Partner.* Sumber: Data Pribadi, 2020

| х                         | $<$ CHECK BI     |                           |                 |                                          |      |
|---------------------------|------------------|---------------------------|-----------------|------------------------------------------|------|
|                           | 18               | ×.                        | - 61            | $\sim$                                   | - 13 |
| 11                        | <b>CHECK OUT</b> |                           |                 |                                          |      |
| $\frac{1}{2}$             |                  |                           |                 |                                          |      |
|                           | Date             | Name                      | Activity        | Activity Mame<br><b>HALLMARK COMPANY</b> |      |
|                           |                  | 1 Oct 2020 Colleen Wierca | Echma           | 1. Sand SQ / N                           |      |
|                           |                  |                           |                 | 2. Follow up to                          |      |
| $\frac{1}{2}$             |                  |                           |                 | 1 Sand Review<br>Abstra Libanar          |      |
|                           |                  |                           | <b>Internal</b> | 1. Husba                                 |      |
| $-4$                      |                  |                           |                 | 3. Interval meet                         |      |
| $\mathcal{A}$             |                  |                           |                 | 1. Online Eligilia                       |      |
| <b>COL</b>                |                  | Marthanssati              | External        | 1. Follow Up ca                          |      |
| --<br><b>TTE</b>          |                  |                           | <b>Internal</b> | 1 Hutihe                                 |      |
| ZB.                       |                  |                           |                 | 2 December 5                             |      |
| 定職<br>---                 |                  |                           |                 | 1. Presses flox                          |      |
| $\overline{16}$<br>p.e.st |                  | Jaanen Uttenchanden       | Enternal        | 1. Infasi Call / I                       |      |
| $\rightarrow$             |                  |                           |                 | 2. Polloy up to                          |      |
| 谁                         |                  |                           |                 | 1 Send quotet                            |      |
| $-188$<br>mon             |                  |                           | internat.       | 1. FBI sut Dotal                         |      |
| L.                        |                  |                           |                 | 3 Postate pro                            |      |
| -15                       |                  | Mantus                    | <b>LEAVE</b>    |                                          |      |
| ×<br>$-18$                |                  |                           |                 |                                          |      |
| يتنبذوا<br>$-18$          | <b>Clubs</b>     | <b>Name</b>               | <b>Activity</b> | Activity Name                            |      |

*Gambar 3. 6 Folder kumpulan* **Check Out** *setiap* **Business Partner.**

Sumber: Data Pribadi, 2020

### **3.3.1.2 Melakukan** *Update* **aktivitas Business Partner (BP) ke dalam sistem Customer Relation Management (Hubspot)**

Selain memindahkan jenis aktivitas yang dilakukan oleh BP, penulis melakukan *update* setiap aktivitas BP kedalam sistem Hubspot dan harus disesuaikan dengan kalender dan juga jika jenis aktivitas yang kurang jelas penulis harus berkomunikasi dengan BP terkait aktivitasnya dan tahapan *deals* yang dimiliki oleh setiap BP.

#### **1. Masuk kedalam sistem** *Hubspot* **untuk** *update*

Penulis melakukan *login* ke setiap akun yang dimiliki BP untuk membantu mereka *update* setiap aktivitasnya dan juga tahapan *deals* setiap calon klien maupun yang sudah menjadi klien.

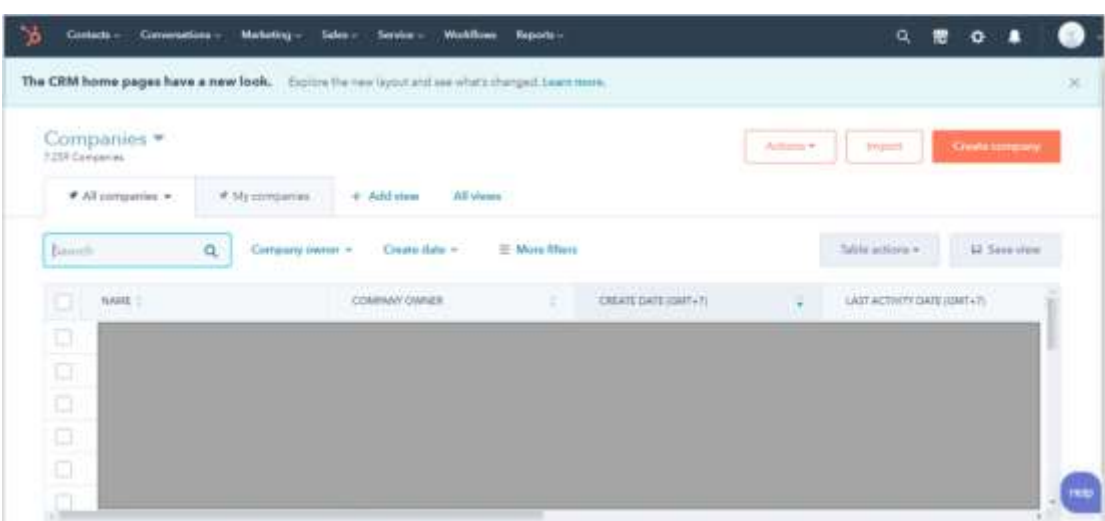

#### **Gambar 3. 7 Sistem Hubspot**

Sumber: Data Pribadi, 2020

#### **2. Melakukan** *update* **aktivitas kedalam Hubspot**

Penulis *update* aktivitas BP berdasarkan kalender kegiatan yang dimiliki oleh BP dan juga berdasarkan folder aktivitas yang sudah dibuat oleh penulis serta berkomunikasi dengan BP langsung untuk mengetahui detailnya jika kurang jelas seperti kontak PIC calon klien dan program yang ditawarkan oleh *business partner*  kepada calon klien serta informasi sudah sampai mana tahapan saat menawarkan produk TADA kepada klien. Tujuan aktivitas ini agar saat ingin *update* kedalam sistem *Hubpsot* lebih mudah dan terorganisir semuanya serta saat ingin disesuaikan dengan kalender kegiatan mereka lebih mudah mengetahui jenis *meeting* apa. Penulis melakukan *update* aktivitas setiap *business partner* setiap hari agar lebih mudah saat *update*.

| Create<br><b>INCITIBIUSTO</b><br>v                   | SUN<br>26      | MON<br>27<br>O 11am Bizuter x TADA<br>3 more                       | TUE<br>28<br>C 9am IS Update (non R<br>3 more | <b>WED</b><br>29<br>O 9am IS Update (non R<br>2 more | THU<br>30<br>O 9am IS Update (non R<br>2 more  | FRI<br>31<br>O 9am IS Update (non R)        | SAT<br>Aug 1                    | ø<br>Ø                                                                                                    |
|------------------------------------------------------|----------------|--------------------------------------------------------------------|-----------------------------------------------|------------------------------------------------------|------------------------------------------------|---------------------------------------------|---------------------------------|----------------------------------------------------------------------------------------------------|
| Tasks<br>Other calendars<br>÷.<br>$\Lambda$<br>Jaana | 2 <sup>5</sup> | $O 10$ am<br>5 more                                                | O 10am SLB data discur<br>4 more              | 5<br>o 9am IS Huddle<br>4 more                       | 6<br>C 9am IS Huddle<br>2 more                 | $\overline{7}$<br>o 9am IS Huddle<br>2 more | $^{\rm 8}$                      | $\frac{1}{2} \left( \frac{1}{2} \right) \left( \frac{1}{2} \right) \left( \frac$<br>$^{+}$ |
| Aditya<br>Andre<br>Budi S                            | 9              | 10 <sup>°</sup><br>C 2pm Skinneed MY x T.<br>O 4:15pm Regroup POD: | 11<br>O 9am IS Huddle<br>4 more               | 12<br>O 9am IS Huddle<br>4 more                      | iä.<br><b>O</b> Barn Nano Smart Serv<br>4 more | 14<br>O 9am IS Huddle<br>3 more             | 15<br>· 2:30pm brief little joe |                                                                                                    |
| Collee<br>Device<br>Dyah                             | 16             | 17<br>· 9am Follow up Meetin<br>5 more                             | 18<br>O 9am IS Huddle<br>8 more               | 19<br>o 9am IS Huddle<br>7 more                      | 20<br>o 9am IS Huddle<br>2 more                | 21<br>O 9am IS Huddle<br>5 more             | 22                              |                                                                                                    |
| Ega O<br>Fauzia<br>Gianin<br>Indah                   | 23             | $\overline{24}$<br>O 10am TADA TOWNHA<br>7 more                    | 25<br>S 9am IS Huddle<br>5 more               | 26<br>C 9am IS Huddle<br>2 more                      | 27<br>· 9am ColtageFarm.cor<br>5 more          | 28<br>O 9am IS Huddle<br>6 more             | 29                              |                                                                                                    |
| Juan.<br>Kenny<br>Marcus non                         | 30             | 31<br>· 10am Candy Muse Mi<br>8 more                               | Sep 1<br>O 9am IS Huddle<br>3 more            | $\overline{2}$<br>O 9am IS Huddle<br>4 more          | з<br>O 9am IS Huddle<br>4 more                 | $\Delta$<br>· 9am 2nd meeting hoo<br>6 more | 5                               | $\rightarrow$                                                                                                    |

**Gambar 3. 8 Kalender aktivitas yang dimiliki BP**

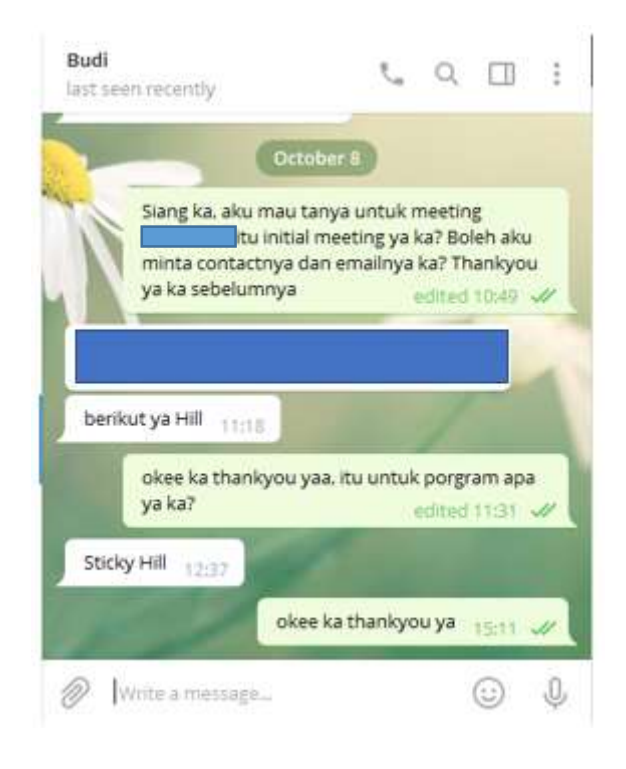

#### **Gambar 3. 9 Penulis berkomunikasi dengan BP**

Sumber: Data Pribadi, 2020

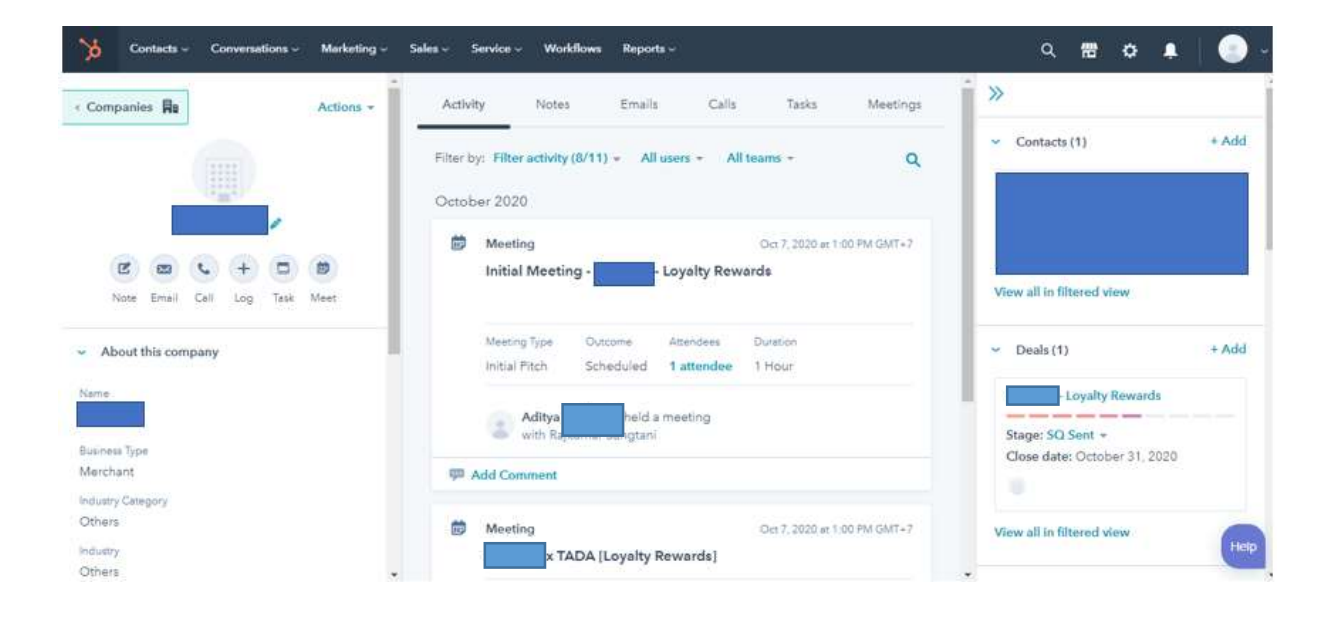

**Gambar 3. 10** *Update* **setiap meeting dan tahapan** *deals* 

Sumber: Data Pribadi, 2020

# **3. Tahapan yang dimiliki oleh TADA untuk menjalin kerjasama dengan klien.**

Selain penulis *update* aktivitas, penulis juga harus tahu tahapan apa saja yang sudah dilalui oleh BP untuk menjalin kerjasama dengan klien (*deals*) dan harus sesuai agar saat diambil datanya tidak keliru.

- *- Contacted,* BP melakukan kontak dengan calon klien untuk presentasi produk yang dimiliki oleh TADA sendiri.
- *- Initial Pitch,* BP melakukan presentasi produk kepada calon klien setelah BP mengatur jadwal *meeting* dengan calon klien.
- *- Presented and Demo,* BP dalam tahap ini melakukan demo produk yang dimiliki oleh TADA agar calon klien mengerti cara kerja produknya.
- *- Follow up,* Sesudah melakukan presentasi dan demo jika belum ada kepastian ataupun ingin mengetahui lebih dalam para BP bisa menanyakan kelanjutannya.
- *- SQ Sent,* Tahap ini BP sudah mengirimkan *Quotation* berupa harga untuk produknya dan juga biaya perbaikan maupun biaya lainnya.
- *- SQ Signed,* Tahap ini calon klien sudah dikatakan hampir menjadi klien karena sudah menyetujui harga dan juga program yang ditawarkan oleh BP.
- *- Live preparation*, Tahap ini BP dan tim yang dimiliki TADA melakukan persiapan untuk menghidupkan program klien yang sudah bekerja sama dengan TADA.
- *- Live Program,* Tahap ini program dari klien sudah mulai dan sudah siap digunakan oleh konsumen dari klien tersebut.

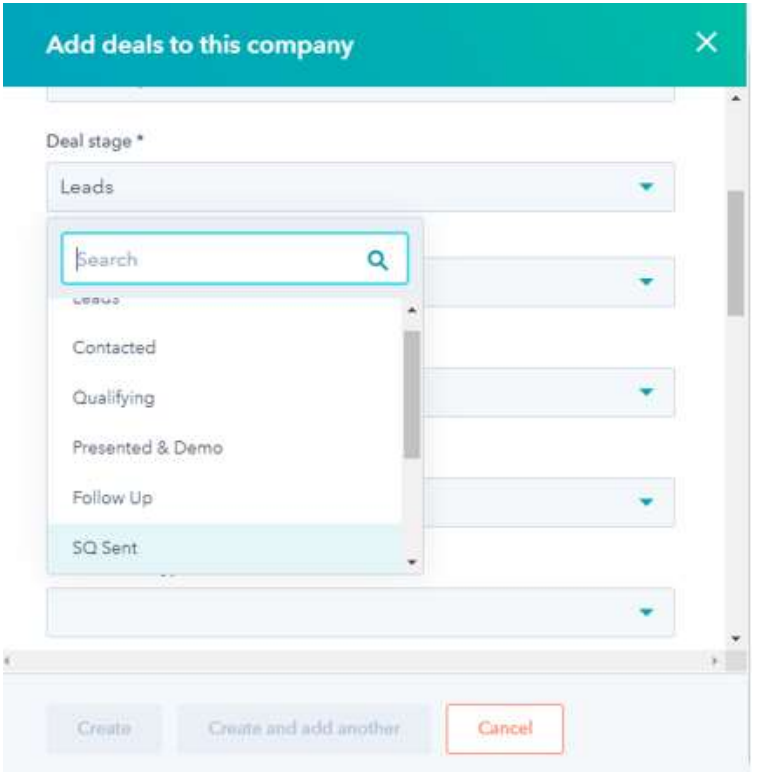

**Gambar 3. 11 Tahapan** *deals* **atau klien yang akan di** *apply* **oleh BP** Sumber: Data Pribadi, 2020

# **3.3.1.3 Rekap Invoice setiap bulannya untuk dimasukan kedalam performace report setiap BP.**

Dalam magang ini, penulis juga melakukan rekap *invoice*  yang dimiliki oleh TADA untuk klien yang sudah bekerjasama dan setelah rekap tersebut penulis memasukan jumlah pendapatan yang dimiliki oleh 13 BP berdasarkan klien yang di *dealing* oleh 13 BP tersebut. Hal ini dapat mempengaruhi *performance* setiap BP karena berdasarkan target yang sudah disesuaikan. Jenis pendapatan yang diterima oleh TADA dari klien adalah:

- *- Setup fee*
- *- Program Support Fee*
- *- Customization Fee*
- *- Transaction Fee*

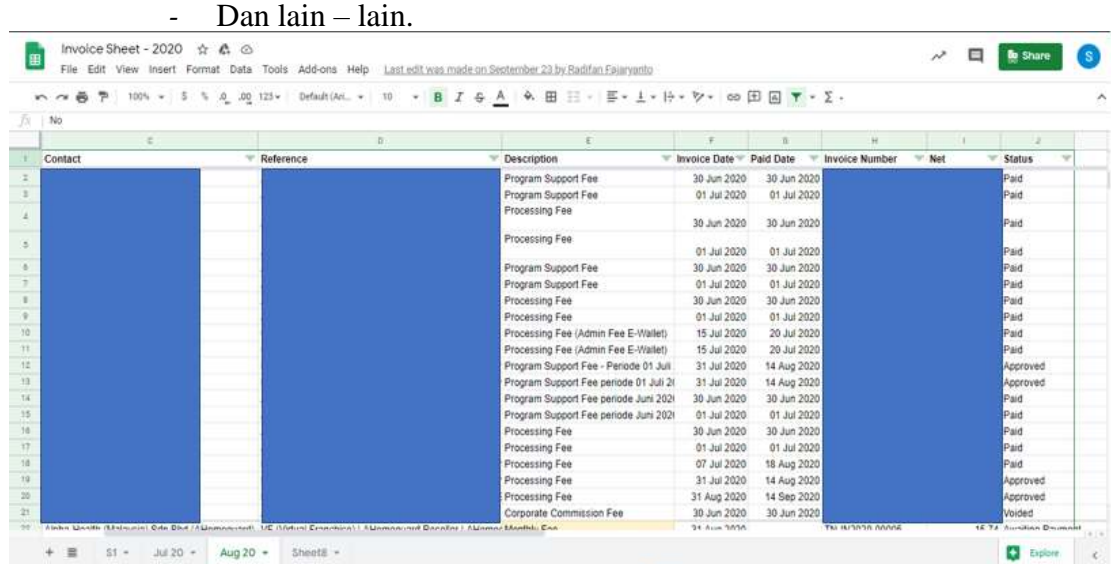

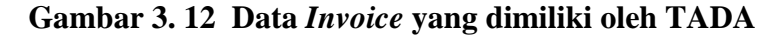

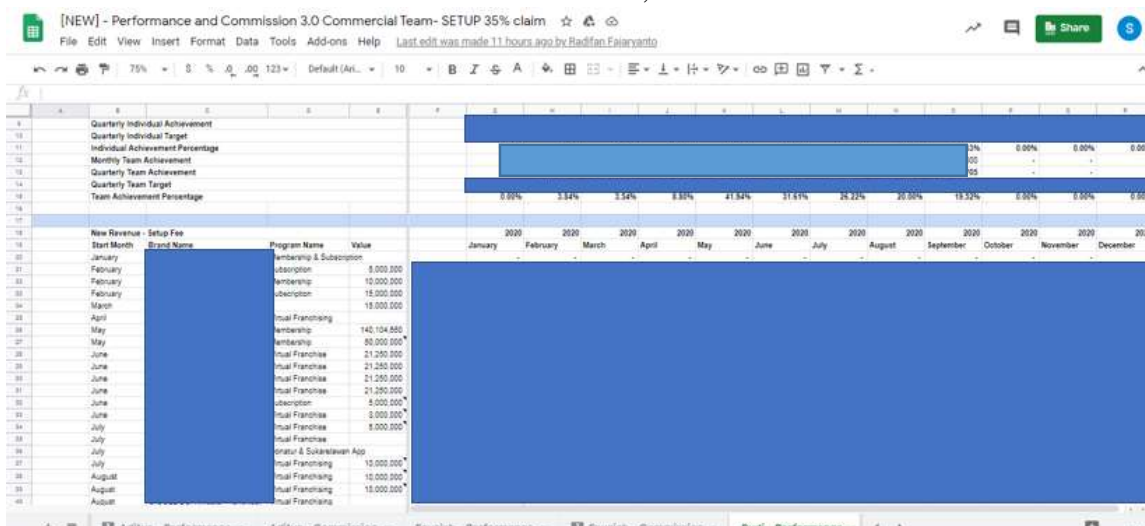

#### **Gambar 3. 13** *Data* **Performance** *setiap BP dan setiap tim BP*

Sumber: Data Pribadi, 2020

Tujuan aktivitas ini adalah mengetahui performa *setiap business* partner dengan menilai seberapa banyak yang mereka dapat setiap bulannya untuk mencapi target akhir serta mengetahui apakah efektif atau tidak. Penulis melakukan aktivitas ini sebulan sekali agar mengetahui performa setiap bulannya dan juga penulis melakukan pekerjaan ini jika diminta untuk memeriksa kembali tidak ada yang tertinggal, setelah melakukan rekap pekerjaan akan diperiksa terlebih dahulu oleh Kak Radifan apakah sudah masuk semua atau ada program atau klien yang tertinggal sebelum diserahkan kepada Ibu Noviana untuk hasil akhirnya.

## **3.3.1.4 Rekap** *Sales Quotation* **yang dikirimkan oleh setiap BP kedalam sistem Basecamp dan** *Gdrive*

Penulis melakukan rekap *sales quotation* yang dikirimkan oleh BP setiap minggunya ke dalam sistem *basecamp* dan *gdrive*  guna mengetahui *forecast* pendapatan dan juga agar mudah dianalisa juga serta untuk penilaian *performance* aktivitas setiap BP. Tujuannya untuk mempermudah divisi *sales operation*  melakukan *tracking* klien mana saja yang sudah ditawarkan dan juga mana saja yang sudah setuju untuk bekerjasama dengan TADA serta *tracking* sudah berapa *sales quotation* yang dikirimkan oleh BP kepada calon klien itu sendiri.

1. *Sales Quotation* didapatkan melalui *email* BP yang di CC kepada divisi *sales operation* atau melalui media Telegram untuk pemberian *Sales Quotation* setiap BP dan berlaku juga untuk *Sales Quotation* yang sudah ditanda tangan oleh klien yang ingin bekerja sama dengan TADA.

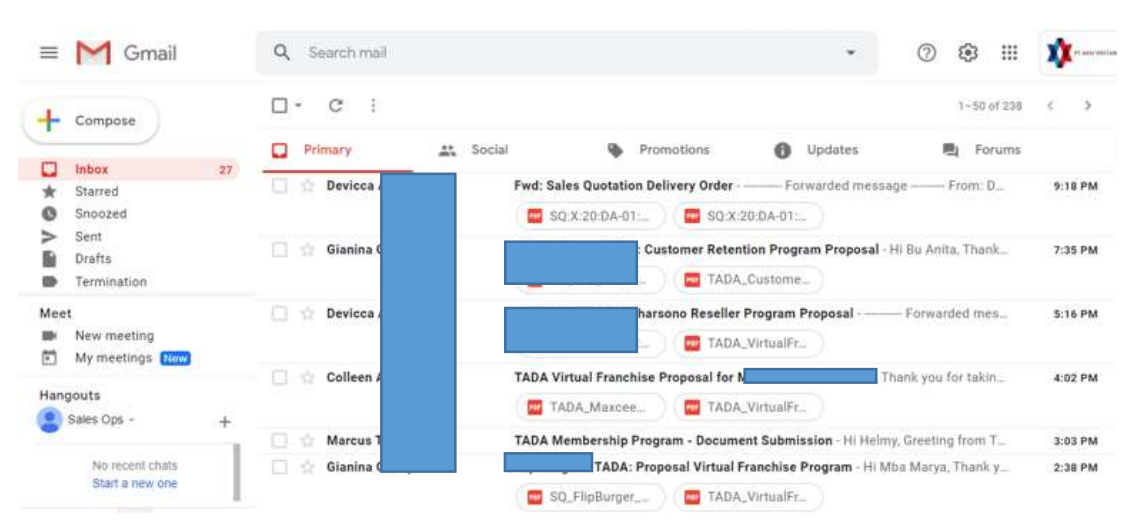

**Gambar 3. 14****Email** *dari BP untuk* **Sales Quoatation**

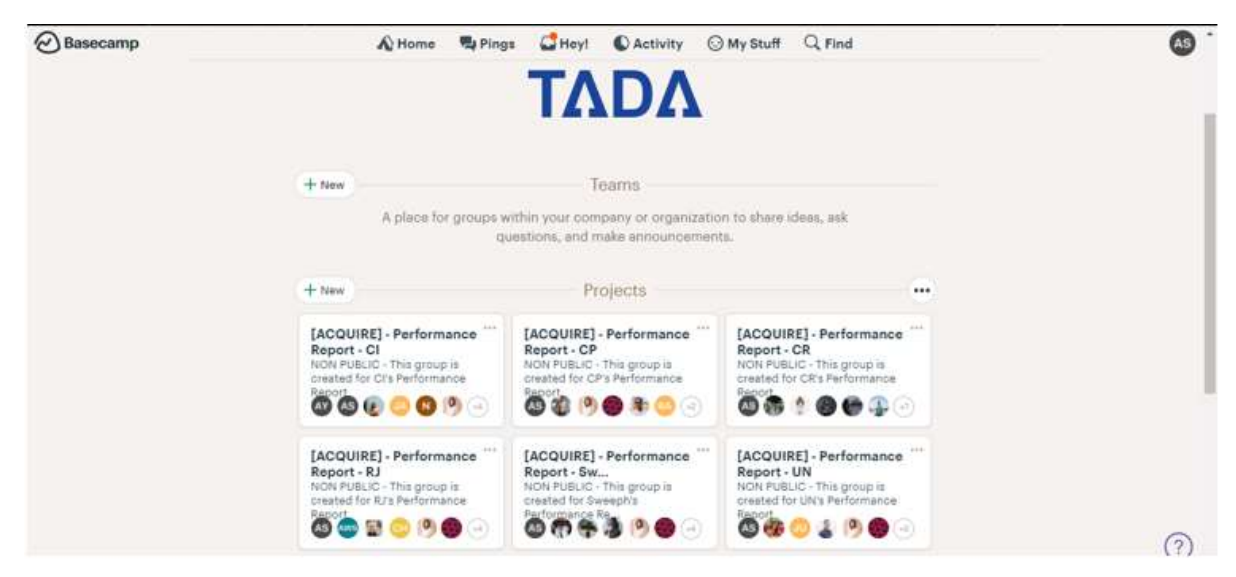

**Gambar 3. 15 Sistem** *Basecamp* Sumber: Data Pribadi, 2020

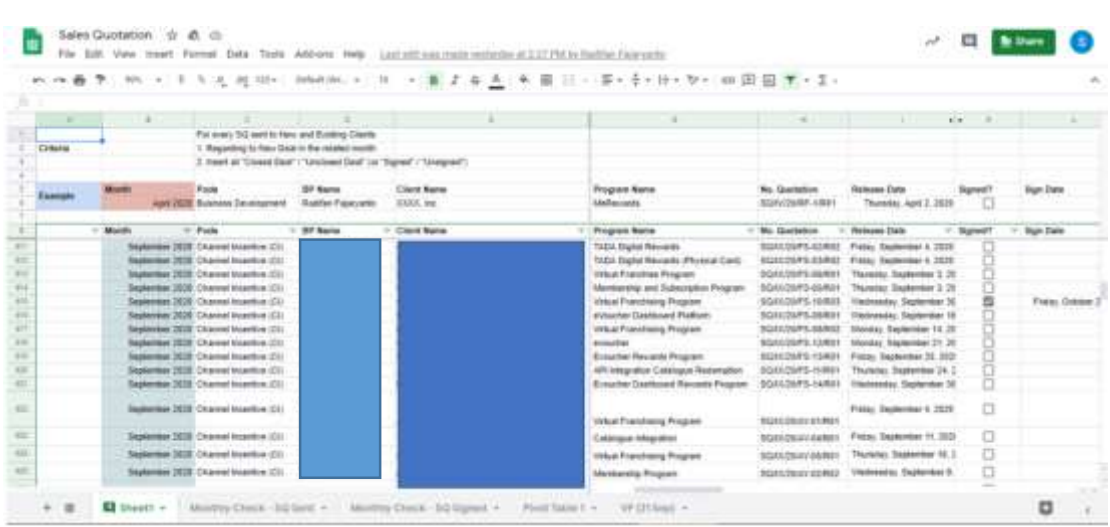

#### **Gambar 3. 16****Gdrive** *untuk kumpulan* **Sales Quotation**

Sumber: Data Pribadi, 2020

## **3.3.1.5 Mempelajari sistem baru** *Customer Relation Management* **(Notion).**

Saat praktik kerja magang, penulis diberikan tugas untuk mempelajari sistem baru untuk kemungkinan mengganti sistem jika sistem baru yang ingin diterapkan lebih unggul untuk digunakan. Setelah mempelajari *Notion,* penulis dan kak Radifan harus melakukan presentasi kepada Ibu Noviana terlebih dahulu dan setelah itu dipresentasikan kepada Bapak Taufan selaku *Managing Director* untuk memberikan penjelasan mengenai kelebihan dan kekurangan yang dimiliki oleh *Notion* dibandingkan dengan *Hubspot*.

Dalam presentasi ke Bapak Taufan, penulis dan Kak Radifan menjelaskan alur dari awal *update* aktivitas setiap BP hingga dimasukan kedalam sistem baru dan juga bagaimana cara memasukan ke dalam sistem *Notion* tersebut.

Saat mengerjakan tugas ini penulis dapat menganalisa kelebihan dan kekurangan dari sistem *hubspot* dan *notion*, kekurangan dan kelebihannya sebagai berikut:

#### 1. *Hubspot*

- *-* **Kekurangan**, saat ingin meng*update* setiap aktivitas *business partner* kedalam *hubspot* harus mempunyai akun *hubspot* sendiri – sendiri dan juga tidak dapat memisahkan antara nama *brand* dan juga perusahaannya.
- *-* **Kelebihan,** *hubspot* dapat terintegrasi oleh sistem iklan yang terhubung dengan sosial media dan juga terintegrasi dengan *google calendar* sehingga setiap *business partner* dapat menentukan jadwal serta meeting dengan PIC siapa nantinya.
- 2. *Notion*
	- *-* **Kekurangan,** belum terintegrasi dengan banyak sistem yang berkaitan dengan perusahaan seperti sosial media, *google calendar* dan juga setiap *business partner* dapat melihat *deals* yang sudah di *approach* oleh *business partner*  yang lain.
	- *-* **Kelebihan,** dapat dipisahkan antara nama *brand* dan juga perusahaannya, dapat langsung menghubungkan setiap *dealsnya* serta dapat dipisahkan untuk catatan pribadi atau untuk catatan perusahaan.

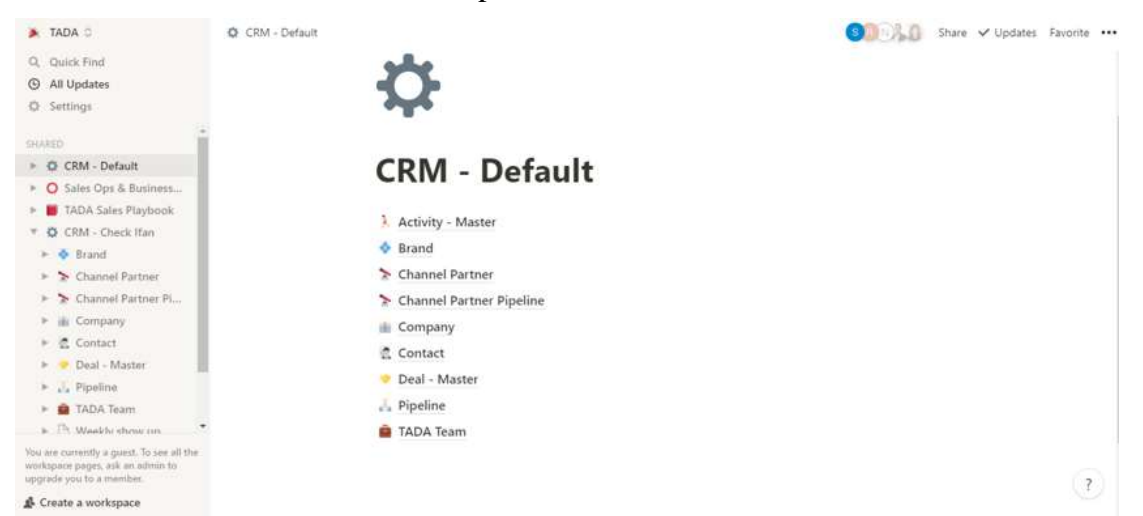

#### **Gambar 3. 17 Sistem** *Notion* **yang sudah dipelajari**

Sumber: Data Pribadi, 2020

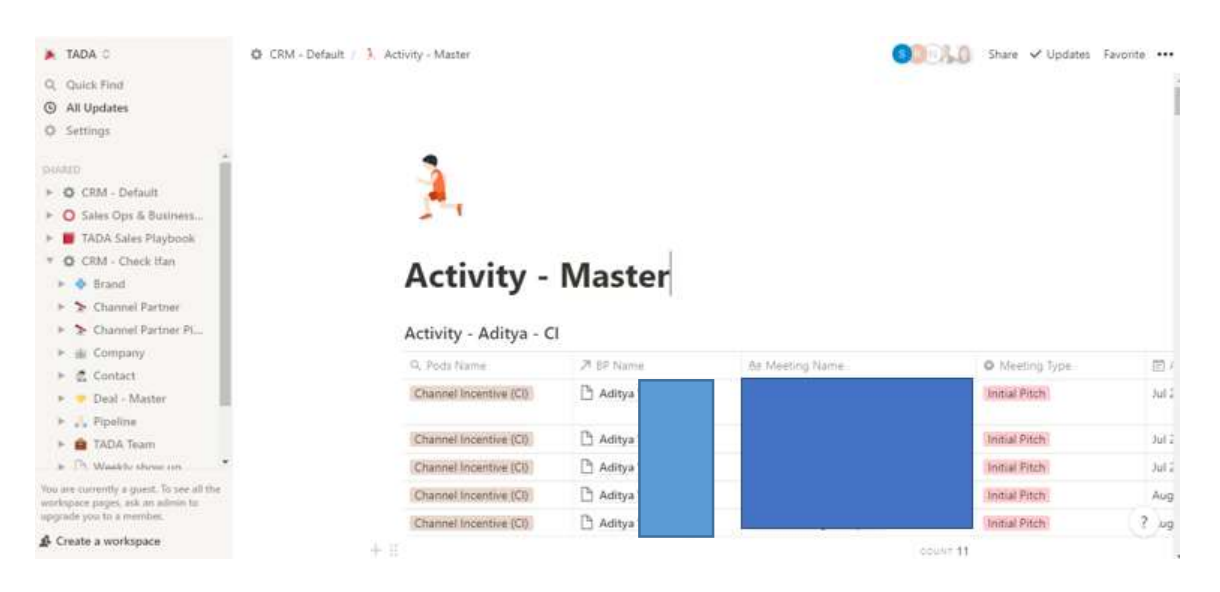

#### **Gambar 3. 18****Contoh** *tools* **di Notion**

Sumber: Data Pribadi, 2020

#### **3.3.1.6 Menganalisa aktivitas yang dilakukan oleh** *Business Partner*

Penulis melakukan analisa aktivitas *meeting* yang dilakukan oleh BP yang dibandingkan dengan hari kerja pada bulan tersebut serta setiap BP akan diperingkat berdasarkan rata – rata kegiatan *meeting* perharinya pada bulan tersebut agar setiap BP lebih dapat meningkatkan kinerja jika merasa kurang pada bulan tertentu.

Aktivitas yang dilakukan oleh BP dilihat dari kalender mereka dan juga *activity report* yang dibuat oleh Kak Radifan setiap minggunya.

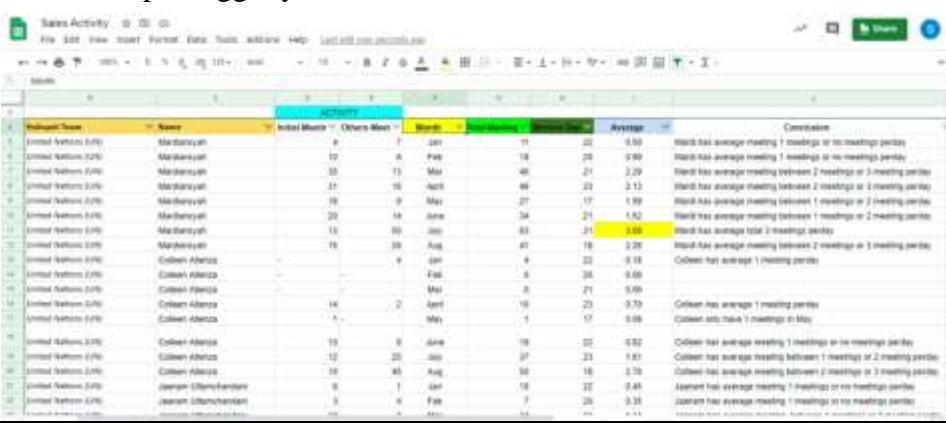

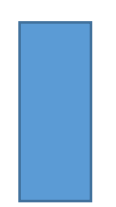

**Gambar 3. 19** *File Gdrive* **untuk analisa aktivitas BP** 

Sumber: Data Pribadi, 2020

| 田                   |          |               | Commercial Performance Report - IC<br>File Edit View Insert Format Data Tools | ☆<br>$C$ $\odot$<br>Add-ons Help         |                                          | List edit was made vesterday at 5:44 PM by Radifan Fajarvanto |           |                      |                |                                                                                                    |                   | $\lambda^{\mathcal{S}}$    | ⊟          |      |               |
|---------------------|----------|---------------|-------------------------------------------------------------------------------|------------------------------------------|------------------------------------------|---------------------------------------------------------------|-----------|----------------------|----------------|----------------------------------------------------------------------------------------------------|-------------------|----------------------------|------------|------|---------------|
|                     | 画<br>m.  | $100\%$ . $-$ | $\mathcal{L}$<br>N.                                                           | $.0 - .00 - 123 - .$<br>Default (Ari., v |                                          | $I - 5$<br>$\mathcal{A}$                                      | ⊞<br>۰.   |                      |                | $\Xi$ - $\Xi$ - $\bot$ - $\vdash$ - $\ntriangleright$ - $\infty$ $\boxplus$ $\boxplus$ $\top$ - $\Sigma$ - |                   |                            |            |      | n             |
| TX.                 |          |               |                                                                               |                                          |                                          |                                                               |           |                      |                |                                                                                                    |                   |                            |            |      |               |
|                     |          |               |                                                                               | n                                        |                                          |                                                               |           |                      |                |                                                                                                    |                   |                            |            |      |               |
|                     |          |               |                                                                               |                                          |                                          |                                                               |           |                      |                | All (Hunter Only)                                                                                          |                   |                            |            |      |               |
|                     | Year     | <b>Month</b>  | Calendar<br>Wook                                                              | <b>Start Date</b><br>(Monday)            | <b>Finish Date</b><br>(Sunday)           | Initial Pitch<br>٠                                            | Follow Up | Review /<br>Courtesy | Tandem         | Technical                                                                                                  | UAT &<br>Training | Unassigne<br>÷<br><b>d</b> | ÷<br>Total | ÷    | Initial Pitch |
|                     |          |               |                                                                               | <b>Total 2020</b>                        |                                          | 1368                                                          | 1220      |                      | 78             | 68                                                                                                    | 191               | 88                         | $\theta$   | 3013 | 30            |
| 29                  |          |               |                                                                               | June 22, 2020<br>26                      | June 28, 2020                            | 28                                                            |           | 19                   |                | $\alpha$                                                                                                   | э                 | $\overline{2}$             |            | 53   |               |
| $\overline{\infty}$ | 2020 Jun |               |                                                                               | 27<br>June 29, 2020                      | July 5, 2020                             | 30                                                            |           | 13                   | $\circ$        | $^{\circ}$                                                                                                 | ×                 | 0                          | $\Delta$   | 47   |               |
| 21                  |          |               |                                                                               | 28<br>July 6, 2020                       | July 12, 2020                            | 27.                                                           |           | 35                   |                | $\Omega$                                                                                                   | A.                | 2                          |            | 69   |               |
| 32                  |          |               |                                                                               | 29<br>July 13, 2020                      | July 19, 2020                            | 26                                                            | 131       |                      | $\theta$       | $\mathbf{0}$                                                                                               | 10                | ĸ                          | n          | 172  | л             |
| 23                  |          |               |                                                                               | 30<br>July 20, 2020                      | July 26, 2020                            | 37                                                            |           | 85                   | $\overline{2}$ | 3                                                                                                    | O.                |                            |            | 130  |               |
| $^{22}$             |          | <b>Jul</b>    |                                                                               | 31<br>July 27, 2020                      | August 2, 2020                           | 22                                                            |           | 68                   |                | $\theta$                                                                                                   | 3                 | R                          |            | 102  |               |
| 35                  |          |               |                                                                               | 32 <sup>°</sup><br>August 3, 2020        | August 9, 2020                           | 28                                                            | 109       |                      | $\alpha$       | $\overline{2}$                                                                                             | 10                | ٠                          |            | 152  |               |
| $\geq$              |          |               |                                                                               | August 10, 2020<br>33                    | August 16, 2020                          | 28                                                            |           | 88                   | $\circ$        | 5                                                                                                    | $\theta$          | 5                          | a          | 135  |               |
| 27                  |          |               |                                                                               | 34<br>August 17, 2020                    | August 23, 2020                          | 21                                                            |           | 57                   | $^{\circ}$     | $\overline{2}$                                                                                             | $\overline{8}$    |                            |            | 89   |               |
| $\rightarrow$       |          |               |                                                                               | August 24, 2020<br>35                    | August 30, 2020                          | 38                                                            |           | 76                   |                | 11                                                                                                    | 13                |                            |            | 143  |               |
| 29                  |          | Aug           |                                                                               | 36                                       | August 31, 2020 September 6, 2020        | 33                                                            |           | 82                   | $\overline{2}$ | 5                                                                                                    | 11                |                            |            | 137  |               |
| $\equiv$            |          |               |                                                                               |                                          | 37 September 7, 2020 September 13, 2020  | 39                                                            |           | 30                   |                | ×                                                                                                    | 12                | c                          | $\sqrt{2}$ | 94   |               |
| 41                  |          |               |                                                                               |                                          | 38 September 14, 2020 September 20, 2020 | $-11$                                                         |           | 33                   |                | 5                                                                                                    | 12                |                            |            | 99   |               |
| 42.                 |          |               |                                                                               |                                          | 39 September 21, 2020 September 27, 2020 | 49                                                            |           | 23                   |                | ž                                                                                                    | ۰                 |                            |            | 96   |               |
| $\mathfrak{a}$      |          | Sep           |                                                                               | 40 September 28, 2020                    | October 4, 2020                          | 24                                                            |           | 15                   | $\Omega$       | $\alpha$                                                                                                   |                   |                            |            | 47   |               |
| 4                   |          |               |                                                                               | October 5, 2020<br>41                    | October 11, 2020                         | $\circ$                                                       |           | ö                    | $\ddot{o}$     | $\alpha$                                                                                                   | $\circ$           | ö                          |            | O    |               |
| 125                 |          |               |                                                                               | October 12, 2020<br>42                   | October 18, 2020                         | $\circ$                                                       |           | O.                   | $\mathbf{0}$   | $\Omega$                                                                                                   | $\theta$          | o                          | $\sqrt{2}$ | 0    |               |
| 話                   |          |               |                                                                               | October 19, 2020<br>43                   | October 25, 2020                         | o                                                             |           | ö                    | 0              | $\theta$                                                                                                   | o                 | ō                          |            | ō    |               |
| 57                  |          | Oct           |                                                                               | October 26, 2020<br>44.                  | November 1, 2020                         | $\alpha$                                                      |           | O.                   | 0              | $\alpha$                                                                                                   | a.                | n                          |            |      |               |

**Gambar 3. 20****File** *Gdrive report* **setiap BP untuk setiap minggu**

Sumber: Data Pribadi, 2020

# **3.3.1.7 Memasukan semua program atau klien TADA selama 2020 kedalam** *company database* **yang berada di sistem** *Airtable.*

Penulis diberikan tugas untuk memindahkan semua program atau produk setiap klien yang sudah kerjasama dengan TADA dan juga program setiap klien yang sudah mulai aktif serta sudah dapat digunakan oleh konsumen dari setiap klien TADA itu sendiri. Data ini dapat diambil berdasarkan sistem *basecamp* yang memberi informasi mengenai aktifnya program klien dan juga berdasarkan pemberitahuan oleh *project manager* lewat *email.* Tujuannya agar perusahaan TADA dapat mengetahui setiap perusahaan apa saja yang sudah menjadi klien dan juga mana saja yang sudah tidak bekerja sama lagi.

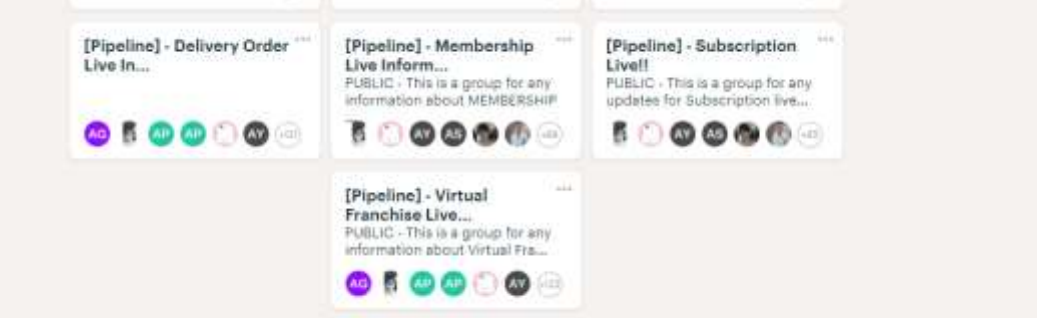

**Gambar 3. 21 Sistem** *Basecamp* **dan** *tools* **pemberitahuan aktif** Sumber: Data Pribadi, 2020

| Gmail<br>$\equiv$                                             | $\circledcirc$<br>Q Search mail<br>×.                                                                    | $\binom{6}{2}$<br>m | <b>XX</b><br>$\mathbf{s}$ |
|---------------------------------------------------------------|----------------------------------------------------------------------------------------------------|---------------------|---------------------------|
| Compose                                                       | G.<br>a<br>童<br>t.<br>ø<br>G<br>۰<br>注<br>$\blacksquare$<br>Dear CLT Team,                               |                     | 32 of 240 < >             |
| 10<br>Inbox                                                   | Informasi bahwa per tanggal 2020-10-01, terdapat new program live dengan detail:                         |                     |                           |
| Starred<br>Snoozed<br>Sent<br><b>Drafts</b>                   | Brand Name<br>Program Name:<br>Program Type: Membership<br>Tipe Client: Merchant<br>Hunter Name: Devicca |                     | Ø                         |
| Termination                                                   | Farmer Name: Kenny                                                                                       |                     | 鼎                         |
| Meet<br>New meeting                                           |                                                                                                    |                     |                           |
| 然<br>My meetings Now                                          |                                                                                                    |                     | $+$                       |
| Hangouts<br>Sales Ops -<br>No recent chats<br>Start a new one |                                                                                                    |                     |                           |
|                                                               |                                                                                                    |                     | $\rightarrow$             |

**Gambar 3. 22** *Email* **pemberitahuan program aktif**

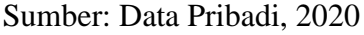

| 雨                     |              |                                                                                                    |                  |                  | [Trial] Sales Ops Database * |   |                          |                             |   |                                       |   | $\bullet$<br><b>HELP</b> | $\bullet$<br>$\bullet$ |
|-----------------------|--------------|----------------------------------------------------------------------------------------------------|------------------|------------------|------------------------------|---|--------------------------|-----------------------------|---|---------------------------------------|---|--------------------------|------------------------|
| Company Database<br>Ξ |              | Brand Database                                                                                                    | Program Database |                  | Partnership Database         |   | Commercial Team Database | Ð                           |   | <b>E O CITALE ANTONATIONS IS AFFS</b> |   |                          |                        |
| Grid view<br>El vitws | 塩<br>$-0.44$ | <br><th>= Filter</th> <th>Group<br/>41 Sort</th> <th>Color</th> <th>用</th> <th>LS Share view</th> <th></th> <th></th> <th></th> <th></th> <th></th> <th>Q</th> | = Filter         | Group<br>41 Sort | Color                        | 用 | LS Share view            |                             |   |                                       |   |                          | Q                      |
| Q Find a view         |              | ö                                                                                                    | A Brand Name     |                  | - E Company Name             |   |                          | · E Program Name            | ٠ | El Loop Type                          | v | C Brand Status           |                        |
|                       |              |                                                                                                    |                  |                  |                              |   |                          | Jonas Photo Affiliate Card  |   | Close Loop                            |   | (Live)                   |                        |
| 日 Grid view           | ×            |                                                                                                    |                  |                  |                              |   |                          | Shafira Group VIP Card      |   | Close Loop                            |   | Live                     |                        |
|                       |              |                                                                                                    |                  |                  |                              |   |                          | Shafira Group VIP Card      |   | Close Loop                            |   | Live                     |                        |
|                       |              |                                                                                                    |                  |                  |                              |   |                          | Virtual Franchising Program |   | Close Loop                            |   |                          |                        |
|                       |              |                                                                                                    |                  |                  |                              |   |                          | Virtual Franchising Program |   | Close Loop                            |   |                          |                        |
|                       |              |                                                                                                    |                  |                  |                              |   |                          | Virtual Franchisee Program  |   | Close Loop                            |   |                          |                        |
|                       |              |                                                                                                    |                  |                  |                              |   |                          | Loyalty Program             |   | Open Loop                             |   |                          |                        |
|                       |              |                                                                                                    |                  |                  |                              |   |                          | Reseller Card Program       |   | Close Loop                            |   | Live                     |                        |
| Create a view         |              |                                                                                                    |                  |                  |                              |   |                          | Delivery Order Program      |   | Close Loop                            |   | Live                     |                        |
| <b>D</b> Grid         | $\ddot{}$    |                                                                                                    |                  |                  |                              |   |                          | Simply Reseller Program     |   | Close Loop                            |   | Live                     |                        |
| $F \circ m$           | ÷            |                                                                                                    |                  |                  |                              |   |                          | Virtual Franchise Program   |   | Close Loop                            |   |                          |                        |
| <b>El</b> Calendar    | $\ddot{}$    |                                                                                                    |                  |                  |                              |   |                          | Asik Suntastic (Giftcard)   |   | Close Loop                            |   | Live                     |                        |
| <b>EB</b> Gallery     | ÷.           |                                                                                                    |                  |                  |                              |   |                          | Eypucher                    |   | Open Loop                             |   | Churn                    |                        |
| El Kanban             | ÷            | 104 records                                                                                                    | A 2009 - A 2009  |                  |                              |   |                          | Donatur & Sukarelawan       |   | Close Logo                            |   | Live                     |                        |

*Gambar 3. 23* **Sistem** *Airtable* **untuk memasukan data** *company database*

#### **3.3.1.8 Membuat** *Guideline* **untuk penggunaan** *Hubspot* **dan** *Notion*

Penulis membuat petunjuk bagaimana rekap aktivitas untuk setiap *Business Partner* dan juga petunjuk penggunaan sistem *Hubspot* dan *Notion* agar setiap orang yang belum memahami penggunannya dan juga cara kerja dari awal mengerti harus bagaimana. Tujuannya ketika ada karyawan baru yang masuk kedalam divisi *sales operation* itu mudah memahami sistem tersebut dan untuk divisi lain yang ingin menggunakan sistem tersebut.

Dalam pembuatan *guideline* ini penulis berkoordinasi dengan Kak Radifan dan Ibu Noviana agar dapat diperiksa terlebih dahulu dan akan direvisi oleh penulis jika adanya kesalahan dalam penyampaian petunjuk penggunaan sistem tersebut serta agar lebih mudah dipahami oleh orang yang belum pernah menggunakan sistem tersebut.

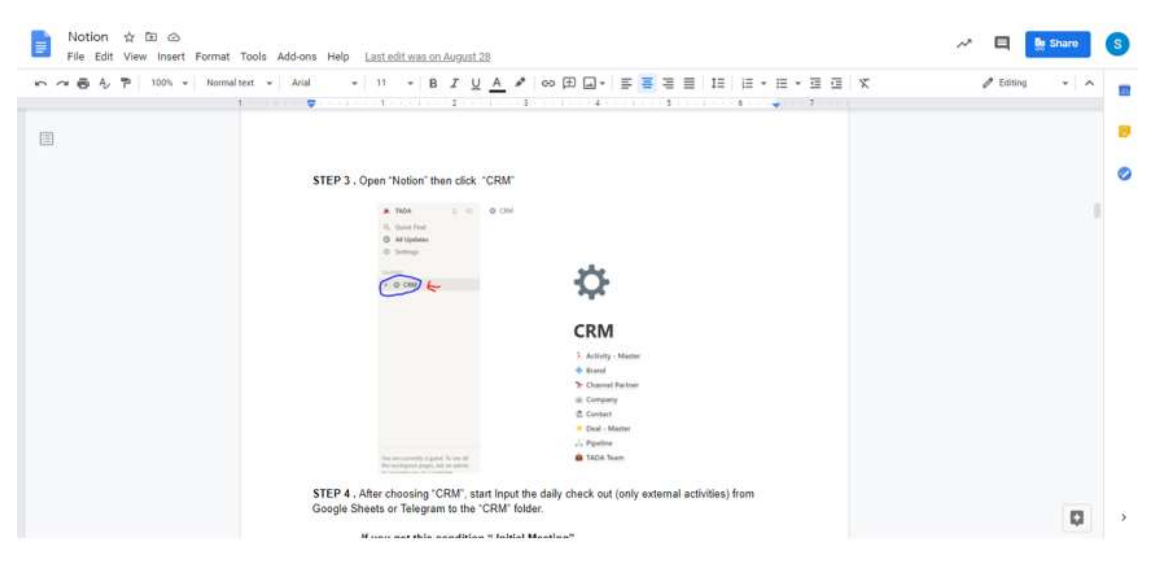

### **Gambar 3. 24** *Guideline* **untuk sistem** *Notion*

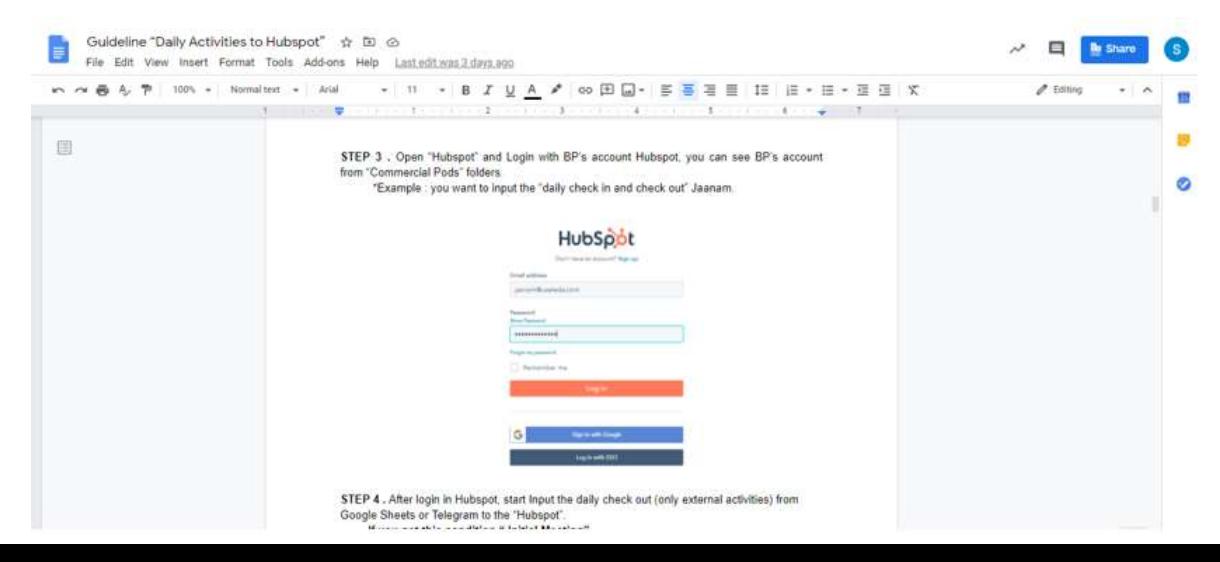

#### **Gambar 3. 25** *Guideline* **untuk sistem Hubspot**

Sumber: Data Pribadi, 2020

# **3.3.1.9 Memasukan data PIC calon klien TADA kedalam sistem Airtable untuk pengiriman kuisioner kepuasaan atas presentasi yang dilakukan oleh BP.**

Penulis melakukan rekap setiap *initial meeting* dari aktivitas BP yang berarti presentasi pertama untuk mengenalkan TADA itu apa dan produk yang dimiliki TADA sendiri itu apa kepada calon klien yang ingin dituju sehingga nantinya calon klien akan mengerti produknya dan memasukan nama PIC nya kedalam sistem *airtable* untuk pengiriman kuisioner kepuasaan calon klien.

Dengan seperti ini perusahaan butuh pendapat atau penilaian dari calon klien apakah penjelasan terkait produk dan perusahaan cukup jelas atau tidak, maka setiap calon klien akan dikirimkan kuisioner penilaian terkait BP.

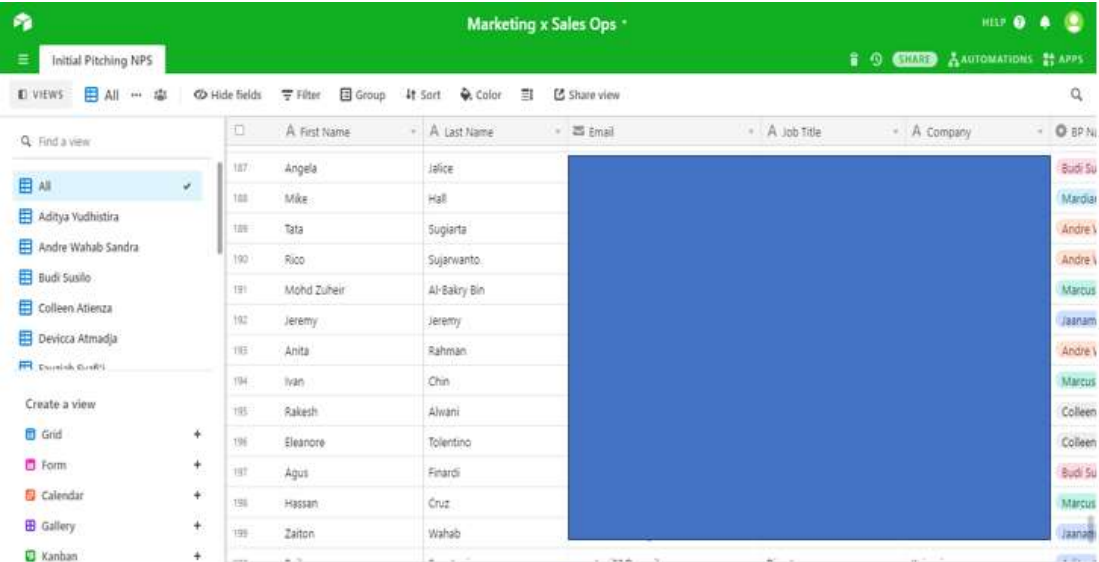

#### **Gambar 3. 26****Sistem** *Airtable* **untuk kuisioner**

Sumber: Data Pribadi, 2020

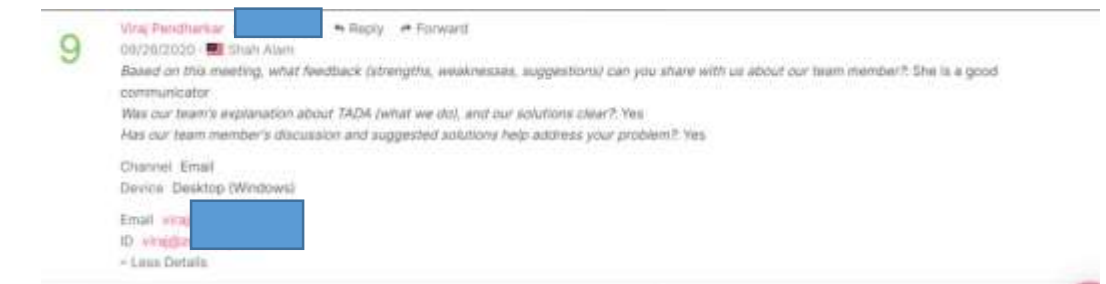

**G***ambar 3. 27* **Hasil Kuisioner yang diberikan ke calon klien**

Sumber: Data Pribadi, 2020

## **3.3.1.10 Mencari atau menganalisis perusahaan untuk di***list* **agar dapat di** *approach* **menjadi klien atau** *channel partner.*

Penulis diberi tugas juga untuk mencari perusahaan untuk bisa dijadikan *list* yang akan di *approach* untuk calon klien ataupun *channel partner* yang akan bekerjasama dengan perusahaan TADA dalam melakukan aktivitas nantinya. Tujuannya agar lebih mudah untuk mengetahui mana yang ingin di *approach* dan sesuai dengan perusahaan, selama magang penulis sudah mengumpulkan *list* calon klien sekitar kurang lebih 60 untuk dicari kontak dan juga riset apakah sesuai dengan produk yang ingin dipresentasikan dan untuk *channel partner*  kurang lebih 20 *list.* Setelah mencari *list* calon klien tersebut diberikan kepada Ibu Noviana untuk diberikan kepada *business* 

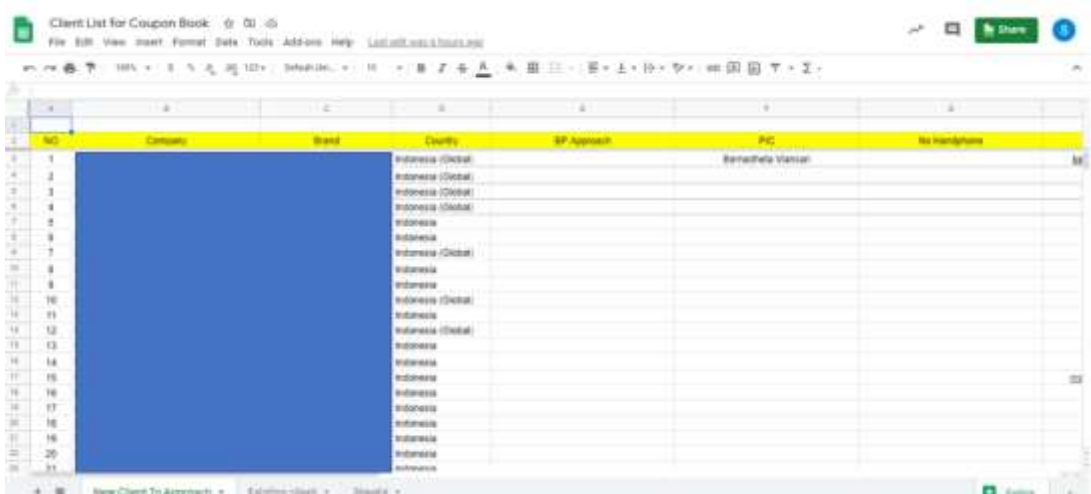

#### **Gambar 3. 28** *List* **Data Calon Klien**

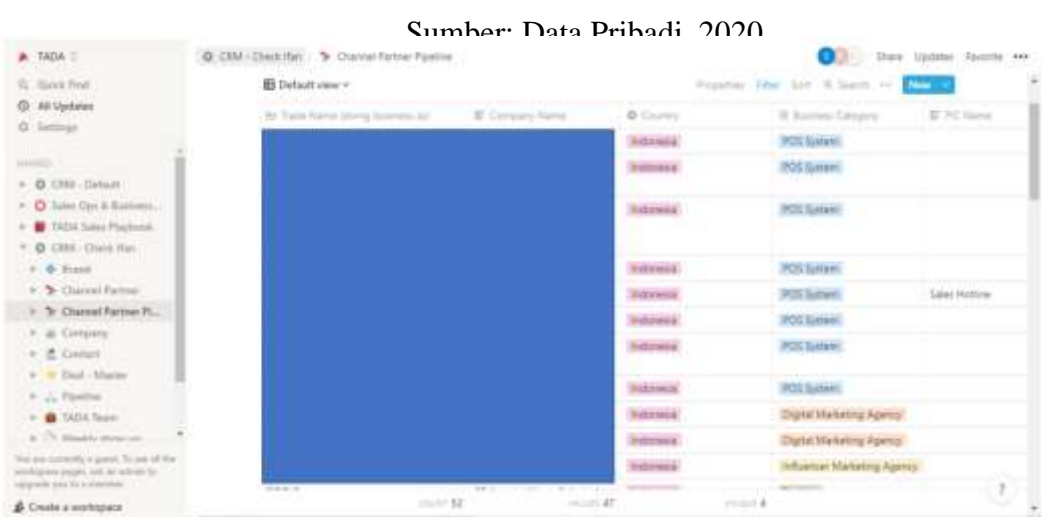

### **Gambar 3. 29 List Data Calon Klien**

Sumber: Data Pribadi, 2020

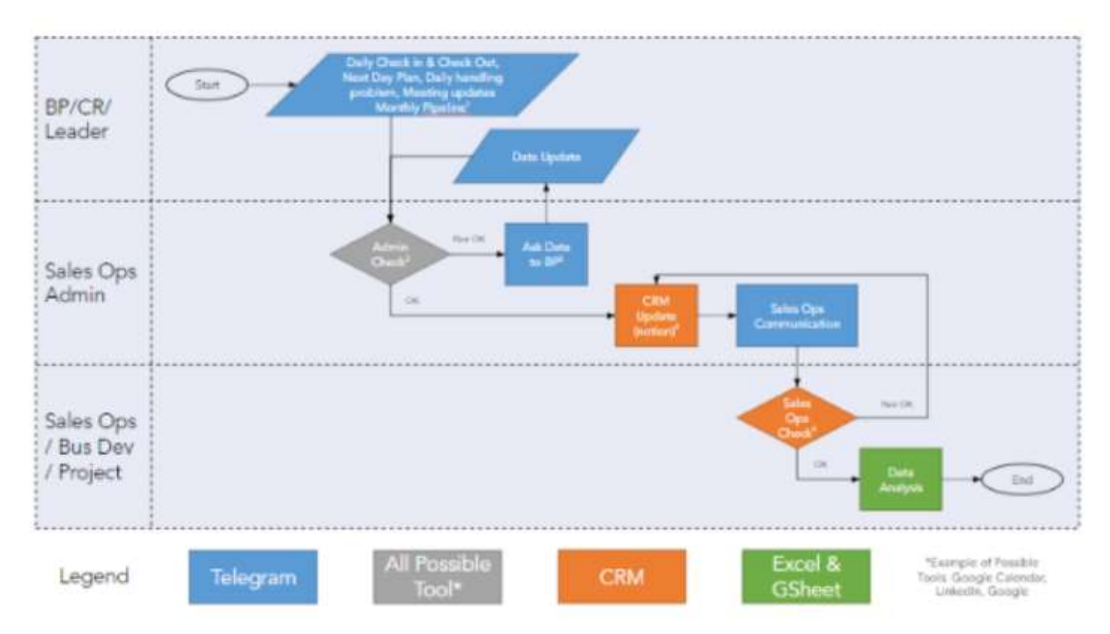

### **3.3.2 Dinamika Kerja Divisi** *Sales Operation*

**Gambar 3. 30 Dinamika Kerja** 

Dalam gambar 3.27, menjelaskan alur kerja untuk mendapatkan data yang akan diolah lagi selanjutnya dan diberikan kepada divisi lain yang membutuhkan data dari divisi *sales operation*. Tahap awal yang dilakukan adalah setiap *Business Partner* melakukan *check in* dan *check out* untuk setiap aktivitas yang dilakukan oleh mereka setiap harinya, setelah itu tahap kedua *sales operataion admin* melakukan rekap setiap aktivitas yang dilakukan *Business partner* dan jika ada yang belum terlalu detail dapat ditanyakan kembali kepada setiap *business partner* agar sesuai dengan yang dilakukan mereka, tahap selanjutnya *sales operation* admin setelah dilakukan rekap aktivitas dimasukan kedalam sistem CRM yang digunakan oleh perusahaan akan berkoordinasi dengan atasan agar dapat di cek dan juga memastikan tidak salah saat memasukan kegiatan ke sistem. Tahap terakhir hal ini adalah data yang sudah didapat dari itu semua akan dianalisis oleh atasan digunakan untuk *performance report, event sales showup, company database*, dan lainnya. Sehingga mengurangi adanya kesalahan dalam *input* datanya.

#### **3.4 Kendala yang Ditemukan**

#### **1. Terjadi** *miss* **komunikasi dengan** *Business Partner*

Saat penulis melakukan rekap aktivitas setiap *business partner*  kedalam *daily activities* tidak sesuai dengan aktivitas yang dilakukan oleh *business partner* dikarenakan mereka tidak memenuhi format dan tidak sesuai dengan yang diberikan oleh divisi *sales operation*  sehingga mempengaruhi ketika memasuki data tersebut kedalam sistem CRM yang ada dan itu juga dapat mempengaruhi data selanjutnya yang akan dianalisis dan digunakan untuk membahas kegiatan lainnya. Dan aktivitas *meeting* yang tidak ada dalam kalender aktivitas mereka.

#### **2. Kurangnya sumber daya untuk divisi** *sales operation*

Divisi *sales operation* ini termasuk baru dalam perusahaan TADA sehingga masih kurangnya sumber daya yang membantu dalam melakukan pekerjaan terkait proses penilaian performa setiap *business partner.* Hal ini yang membuat divisi penulis tidak dapat berfokus pada satu pekerjaan sebelum memasuki kerjaan baru, dan lebih sering melebihi waktu kerja serta dalam pengerjaan yang bertujuan untuk mengembangkan perusahaan sulit untuk dikerjakan dikarenakan masih banyak pekerjaan yang rutin yang belum bisa ditinggalkan.

#### **3. Sistem kerja manual**

Dalam mengumpulkan data yang diperlukan dan juga mencari data yang sudah lama harus mencari manual dan juga mencari satu – satu dalam setiap sistem sehingga membutuhkan waktu yang lama serta dalam mengumpulkan data dari awal sampai dengan data tersebut bisa diolah dan dianalisis masih manual dan juga membutuhkan waktu yang lama untuk sampai bisa diolah datanya.

#### **4. Data yang tidak lengkap**

Saat penulis dan tim ingin melengkapi data yang akan diolah susah mencari data yang diperlukan dikarenakan sebelum divisi *sales operation* ada masih jarang setiap *business partner* maupun divisi lain yang melengkapi data dengan lengkap (seperti kontak dan informasi perusahaan) dan juga datanya terdapat dibanyak sistem dan juga *file gdrive* yang banyak.

#### **3. 5 Solusi atas Kendala yang Ditemukan**

#### **1. Terjadi** *miss* **komunikasi dengan** *Business Partner*

Penulis melakukan komunikasi dengan BP kembali untuk memastikan aktivitas yang mereka lakukan itu sama dengan yang mereka lakukan dan menanyakan kembali apakah *meeting* yang di ikuti oleh BP tersebut merupakan penjelasan produk atau untuk *follow up* calon klien saja. Dengan hal ini penulis dapat mengurangi kesalahan dalam memasukan aktivitas setiap BP kedalam sistem CRM yang ada dan juga dapat melengkapi data yang dibutuhkan.

#### **2. Kurangnya sumber daya untuk divisi** *sales operation*

Membagi tugas untuk setiap anggota tim untuk yang diprioritaskan terlebih dahulu yang mana dan juga membuat *deadline* untuk tugas tersebut sehingga setelah selesai dapat mengerjakan yang lain dengan cepat dan tepat serta data yang dikerjakan dapat digunakan oleh divisi lain ataupun dengan divisi *sales operation* kedepannya.

#### **3. Sistem kerja manual**

Untuk mengatasi kesalahan dalam melakukan pengumpulan dan pencarian data yang diperlukan untuk setiap divisi yang berkaitan, perusahaan dapat menggunakan satu sistem yang dapat terintegrasi dengan data lainnya agar saat mencari data yang diperlukan mudah dan tidak terpisah dengan yang lainnya serta penulis menggunakan rumus yang sudah diajarkan oleh pembimbing lapangan maupun dari penulis didalam *google spreadheet*.

#### **4. Data yang tidak lengkap**

Penulis melakukan perbaikan dalam pengumpulan data dari awal tahun 2020 dengan mencari dan mengumpulkan data yang belum tercantum atau yang tersedia dalam sistem ataupun *file gdrive* yang ada dan juga menanyakan kepada *business partner* maupun divisi yang terkait dengan data tersebut agar data yang ingin diperbaiki dapat lebih lengkap dan mudah dicari nantinya. Dengan ini diharapkan kedepannya perusahaan dapat mencari data klien maupun data yang lainnya lebih mudah dan lebih lengkap lagi dalam satu sistem ataupun di beberapa *file gdrive* yang sudah dilengkapi dan dibenarkan datanya serta penulis juga mengumpulkan semua data yang bisa didapat dari tahun 2019 dan juga memasukan data tersebut kedalam *google spreadsheet* dengan menggunakan rumus *vlookup, pivot*, dan lainnya.